# **2.4 PRIORITY QUEUES**

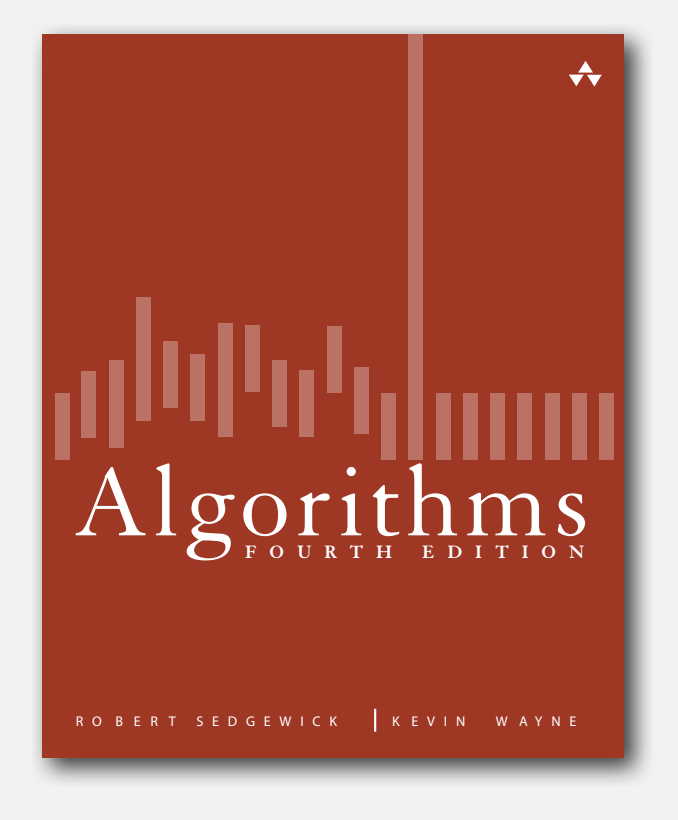

## **‣** API

- **‣** elementary implementations
- **‣** binary heaps
- **‣** heapsort
- **‣** event-driven simulation

## **‣** API

- **▶ elementary implementatio**
- -
- 

Collections. Insert and delete items. Which item to delete?

Stack. Remove the item most recently added. Queue. Remove the item least recently added. Randomized queue. Remove a random item. Priority queue. Remove the largest (or smallest) item.

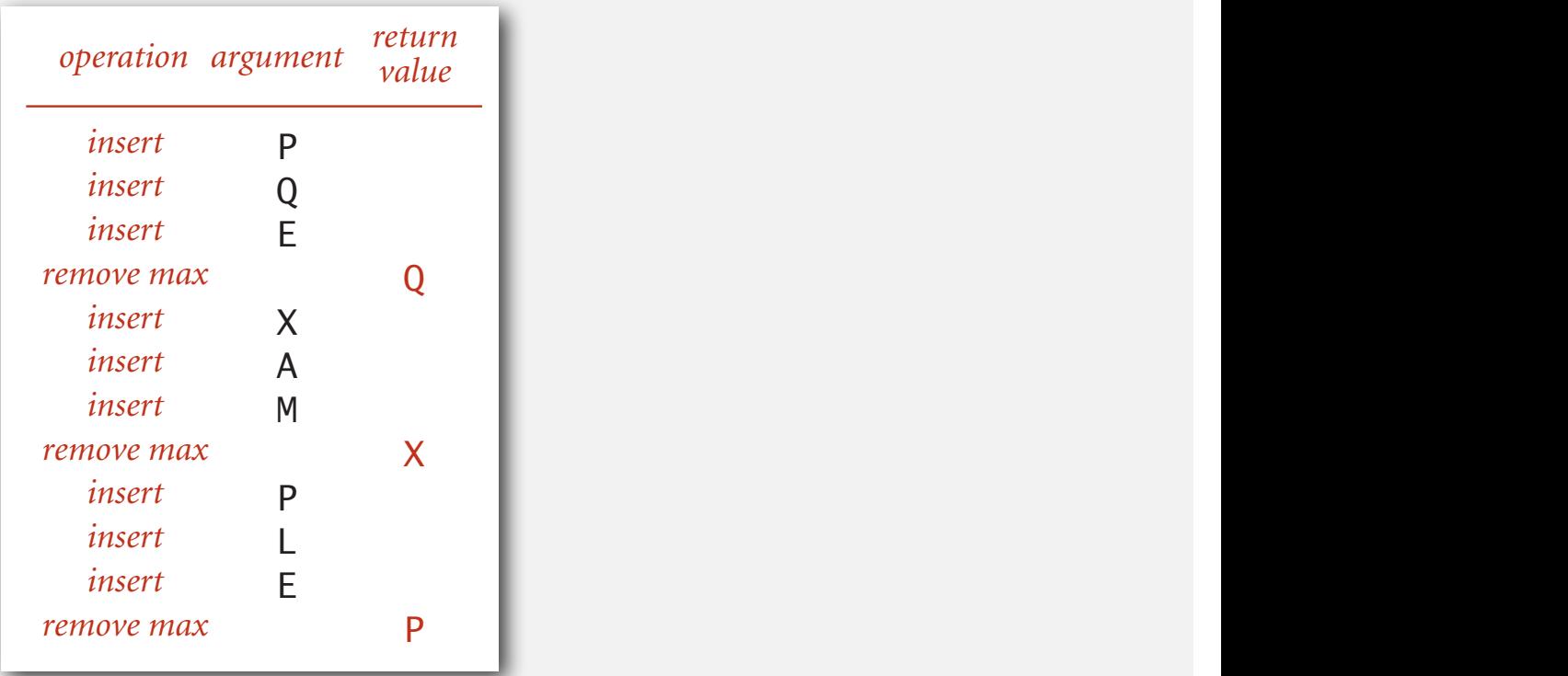

Requirement. Generic items are **Comparable**.

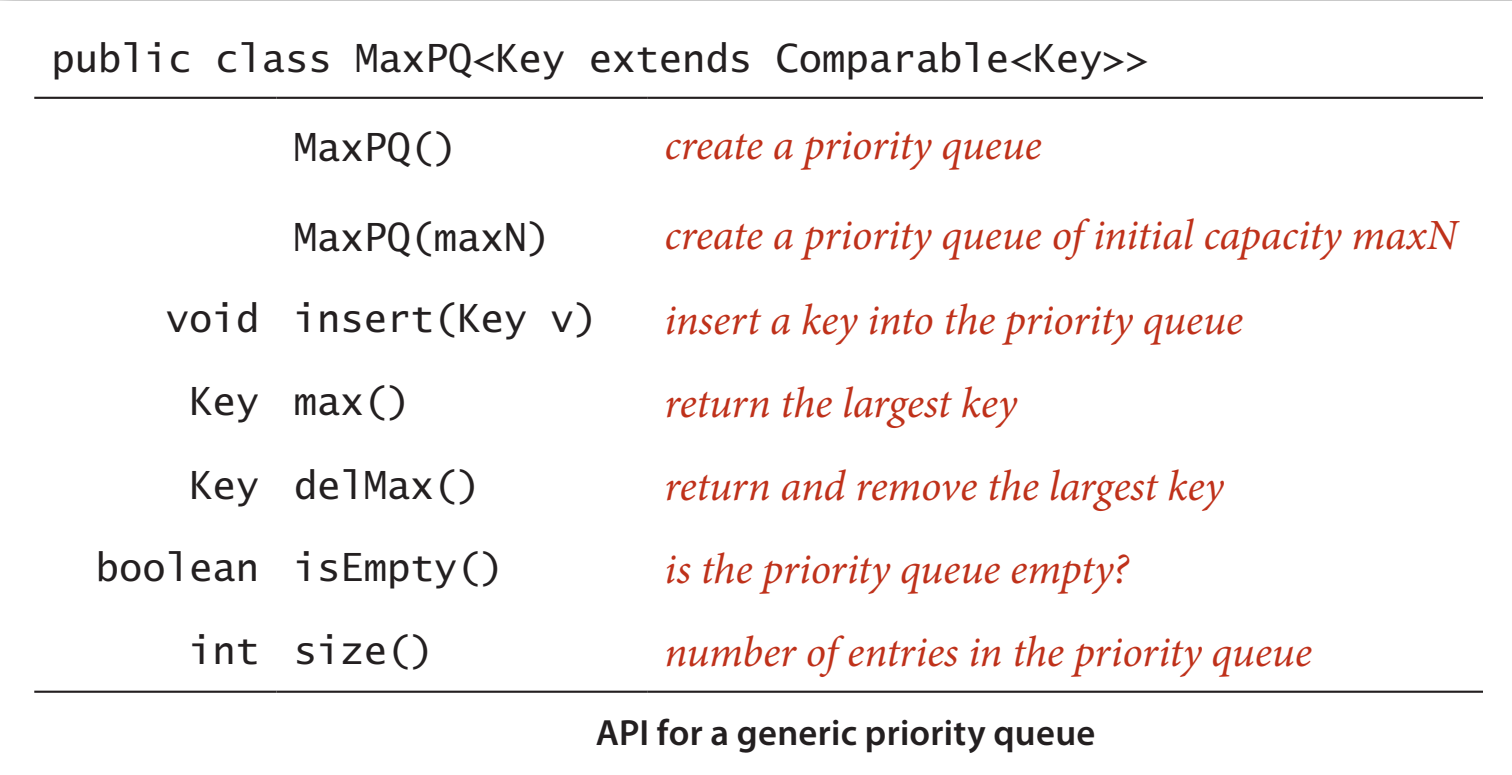

#### Priority queue applications

- 
- 
- Data compression. [Huffman codes]
- 
- Computational number theory. [sum of powers]
- Artificial intelligence. [A\* search]
- 
- 
- Discrete optimization. [bin packing, scheduling]
- 

• Event-driven simulation. [customers in a line, colliding particles] • Numerical computation. [reducing roundoff error] • Graph searching. [Dijkstra's algorithm, Prim's algorithm] • Statistics. [maintain largest M values in a sequence] • Operating systems. [load balancing, interrupt handling] • Spam filtering. [Bayesian spam filter]

Generalizes: stack, queue, randomized queue.

#### Priority queue client example

Challenge. Find the largest *M* items in a stream of *N* items (*N* huge, *M* large).

- Fraud detection: isolate \$\$ transactions.
- File maintenance: find biggest files or directories.

Constraint. Not enough memory to store *N* items.

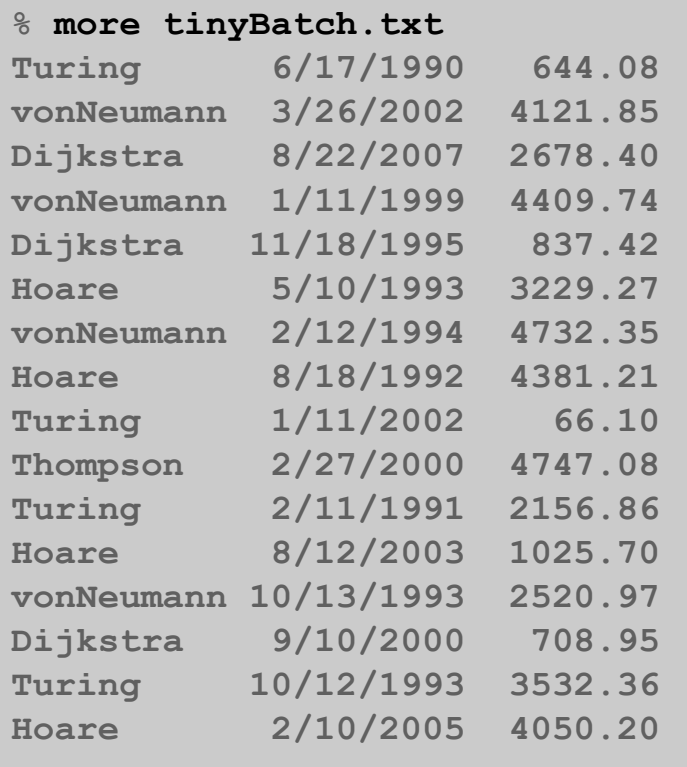

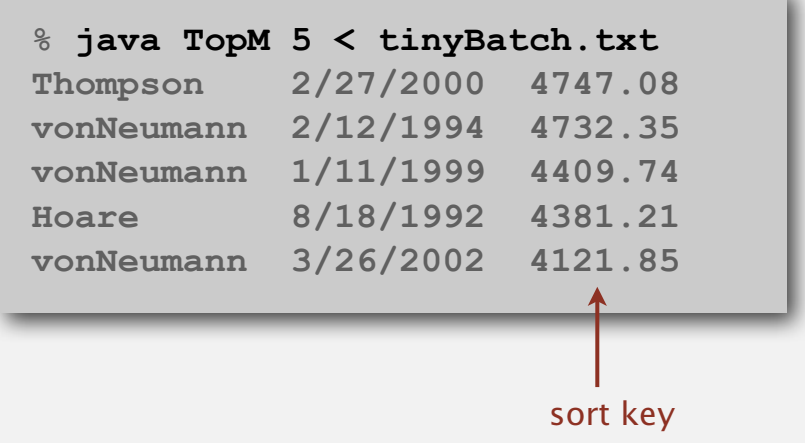

#### Priority queue client example

Challenge. Find the largest *M* items in a stream of *N* items (*N* huge, *M* large).

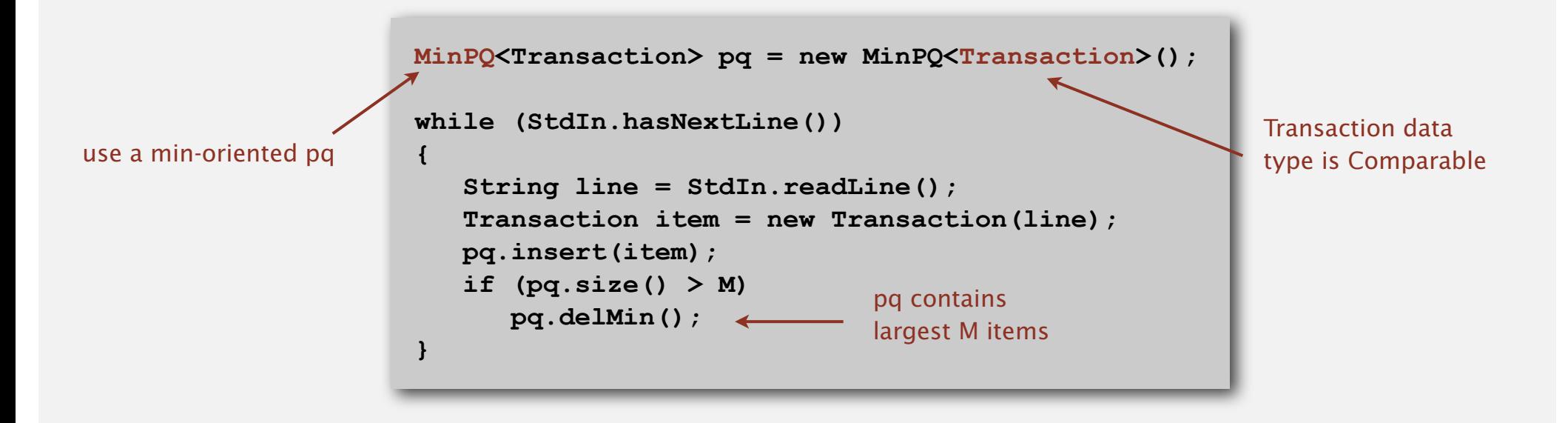

#### **order of growth of finding the largest M in a stream of N items**

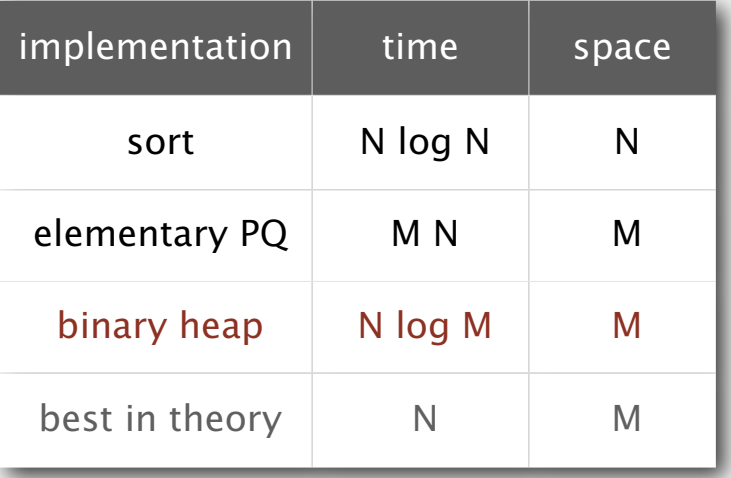

## **‣** elementary implementations

- **‣** binary heaps
	-
- 

## Priority queue: unordered and ordered array implementation

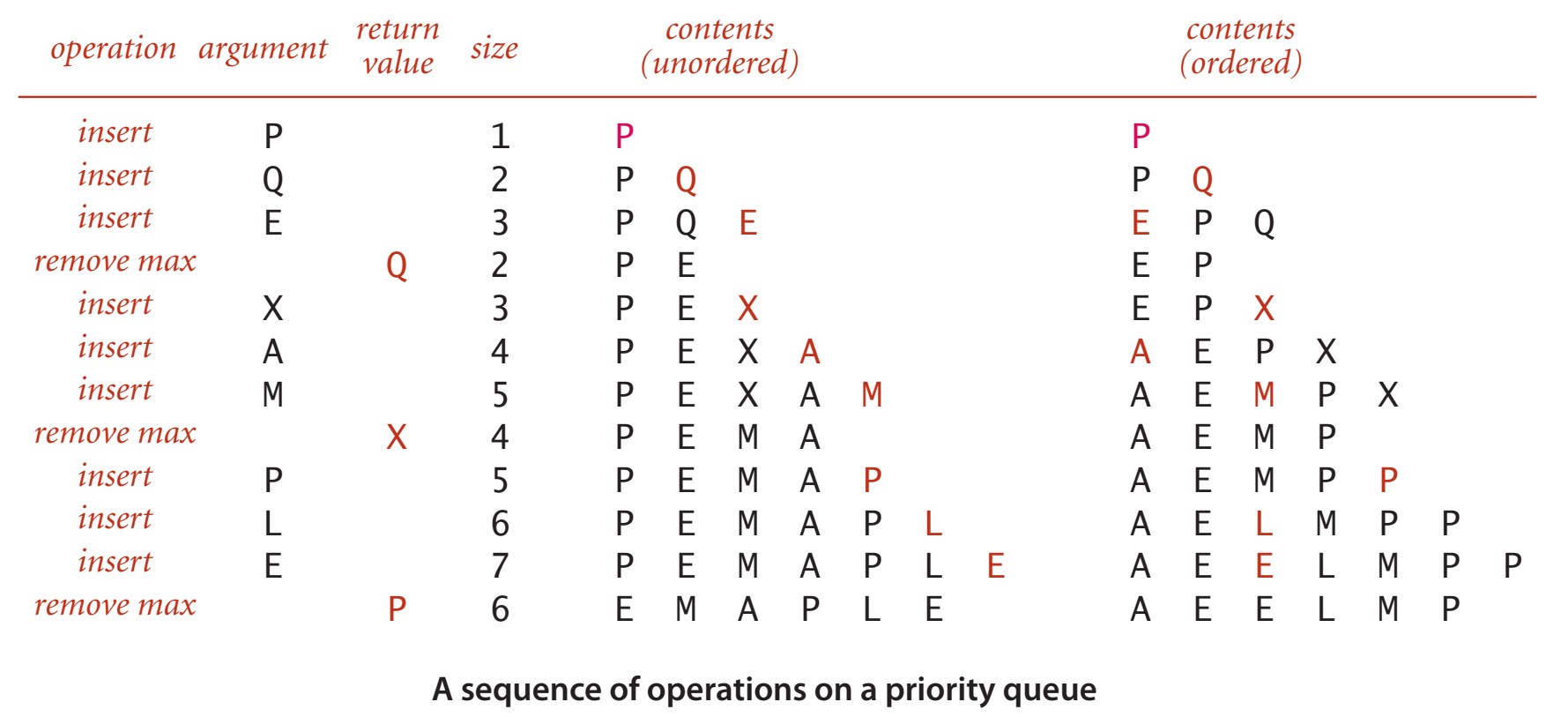

#### Priority queue: unordered array implementation

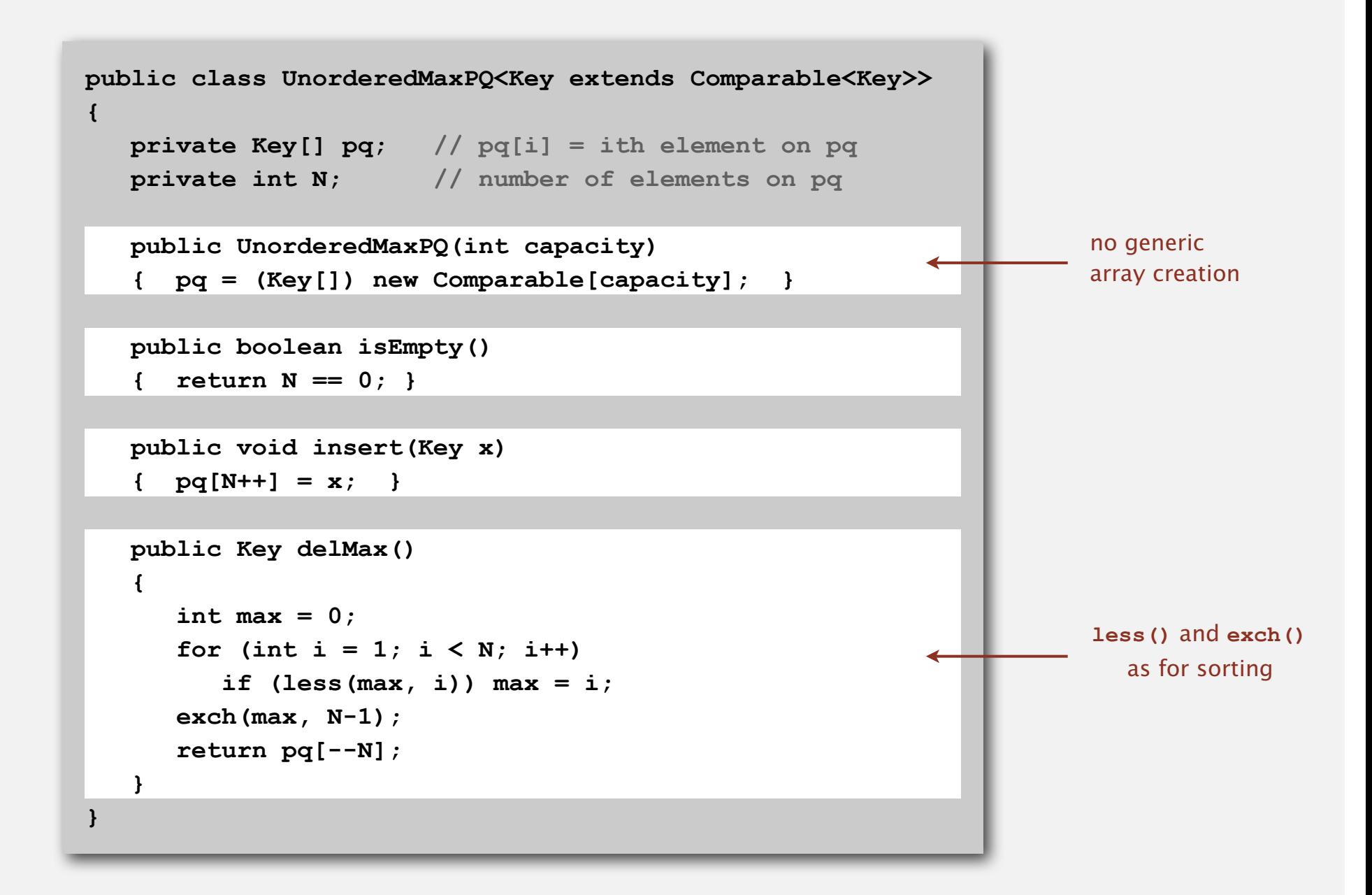

### Priority queue elementary implementations

Challenge. Implement all operations efficiently.

#### **order-of-growth of running time for priority queue with N items**

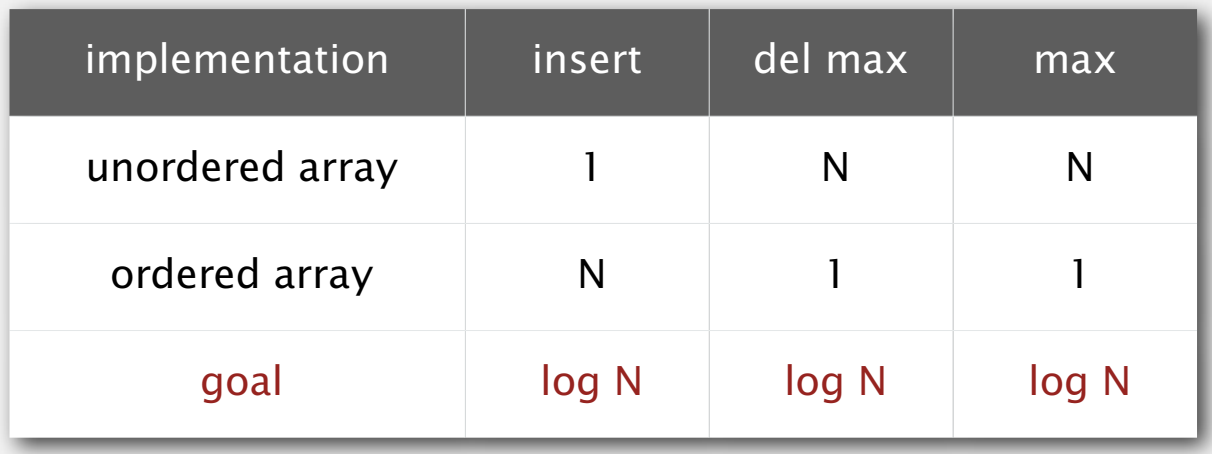

## **‣** binary heaps

**‣** heapsort

#### Binary tree

Binary tree. Empty or node with links to left and right binary trees.

Complete tree. Perfectly balanced, except for bottom level.

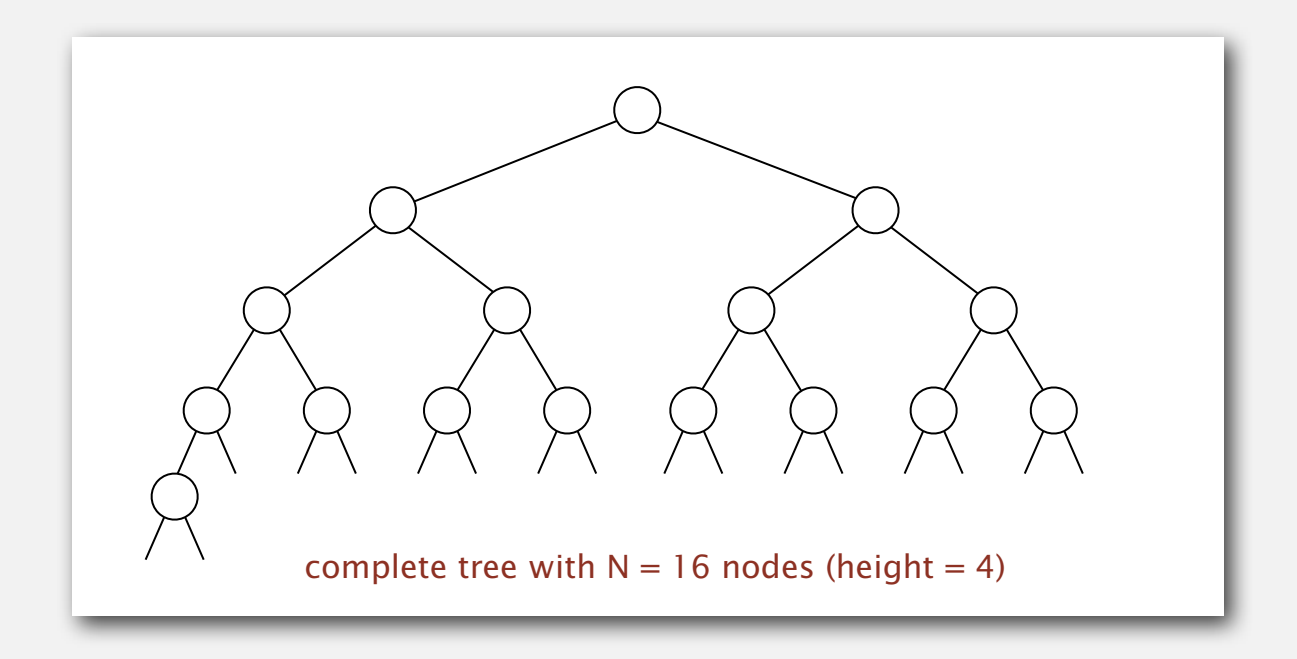

Property. Height of complete tree with *N* nodes is  $\lfloor \lg N \rfloor$ . Pf. Height only increases when *N* is a power of 2.

### A complete binary tree in nature

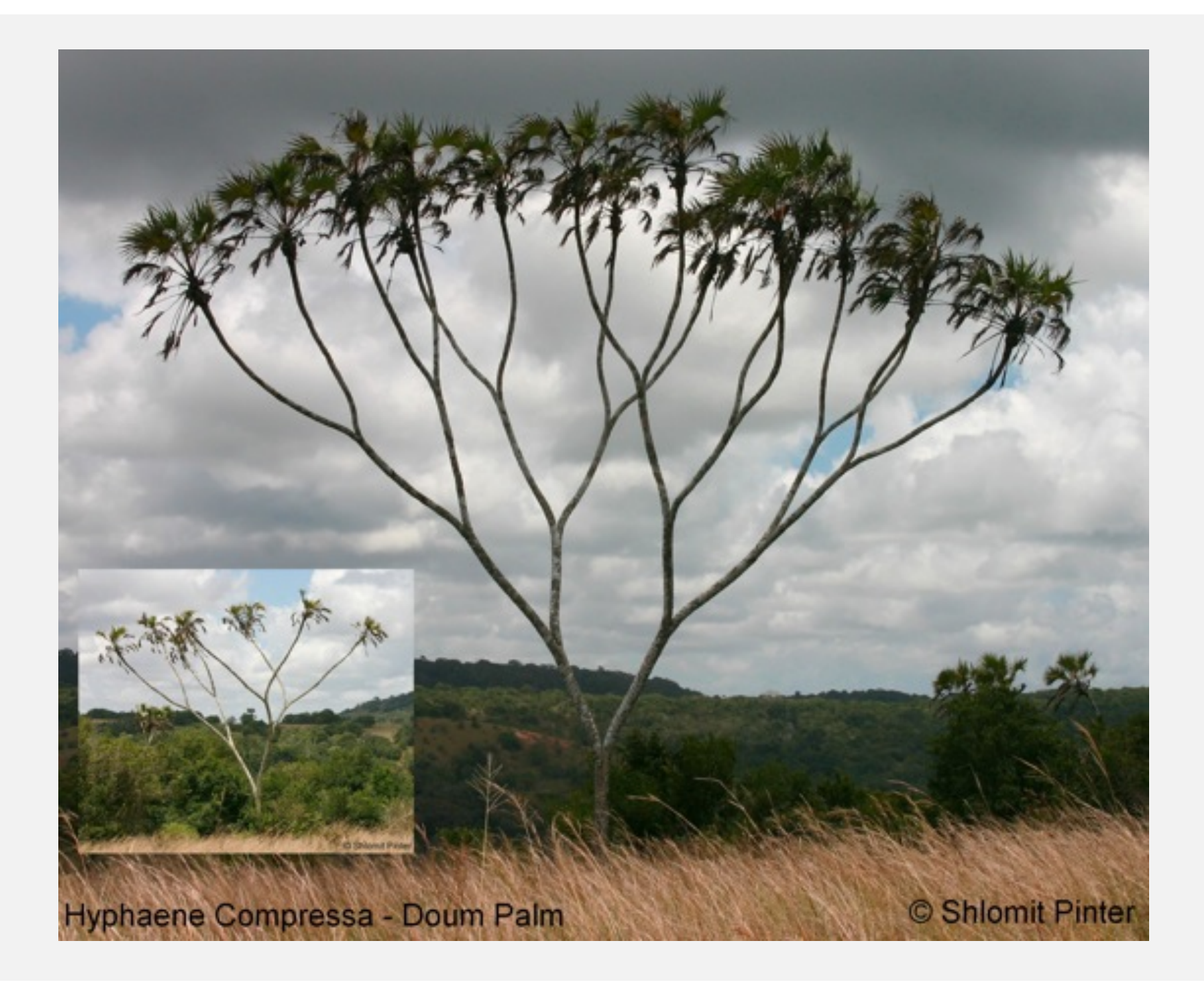

#### Binary heap representations

Binary heap. Array representation of a heap-ordered complete binary tree.

#### Heap-ordered binary tree.

- Keys in nodes.
- No smaller than children's keys.

#### Array representation.

- Take nodes in level order.
- No explicit links needed!

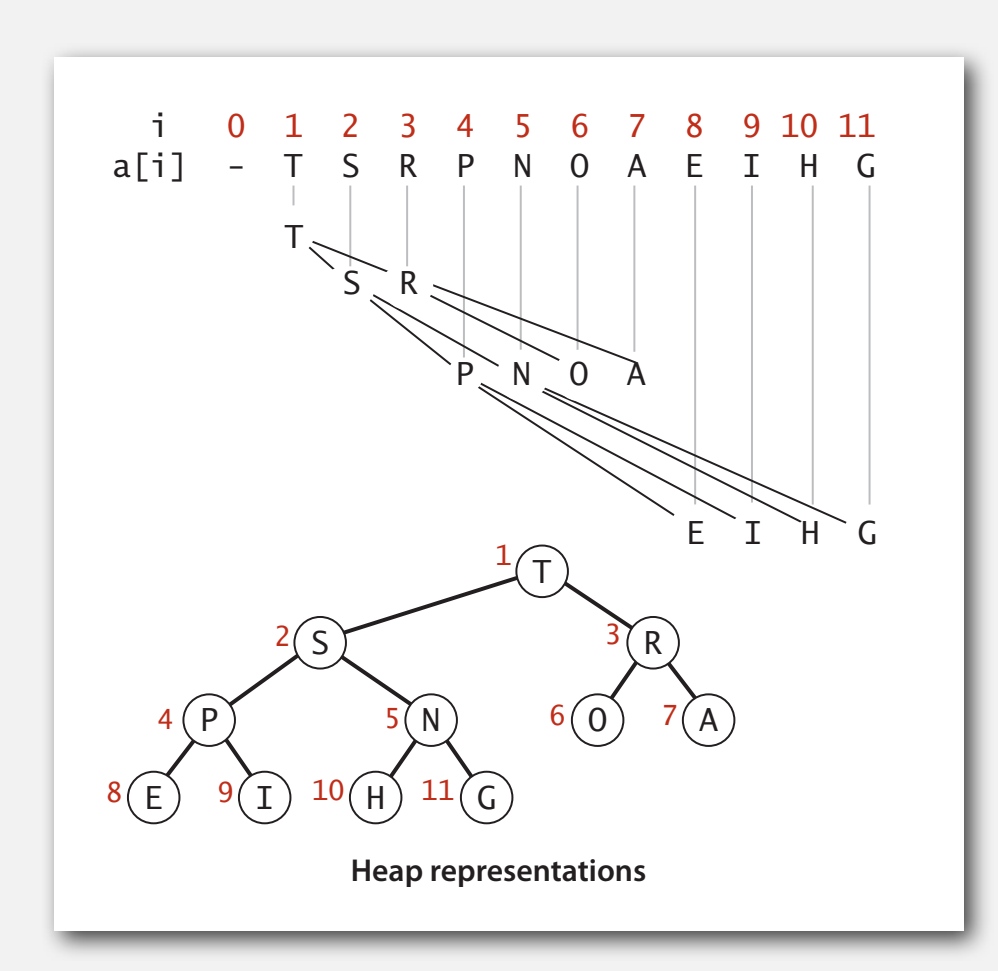

#### Binary heap properties

Proposition. Largest key is a[1], which is root of binary tree.

indices start at 1

Proposition. Can use array indices to move through tree.

- Parent of node at **k** is at **k/2**.
- Children of node at **k** are at **2k** and **2k+1**.

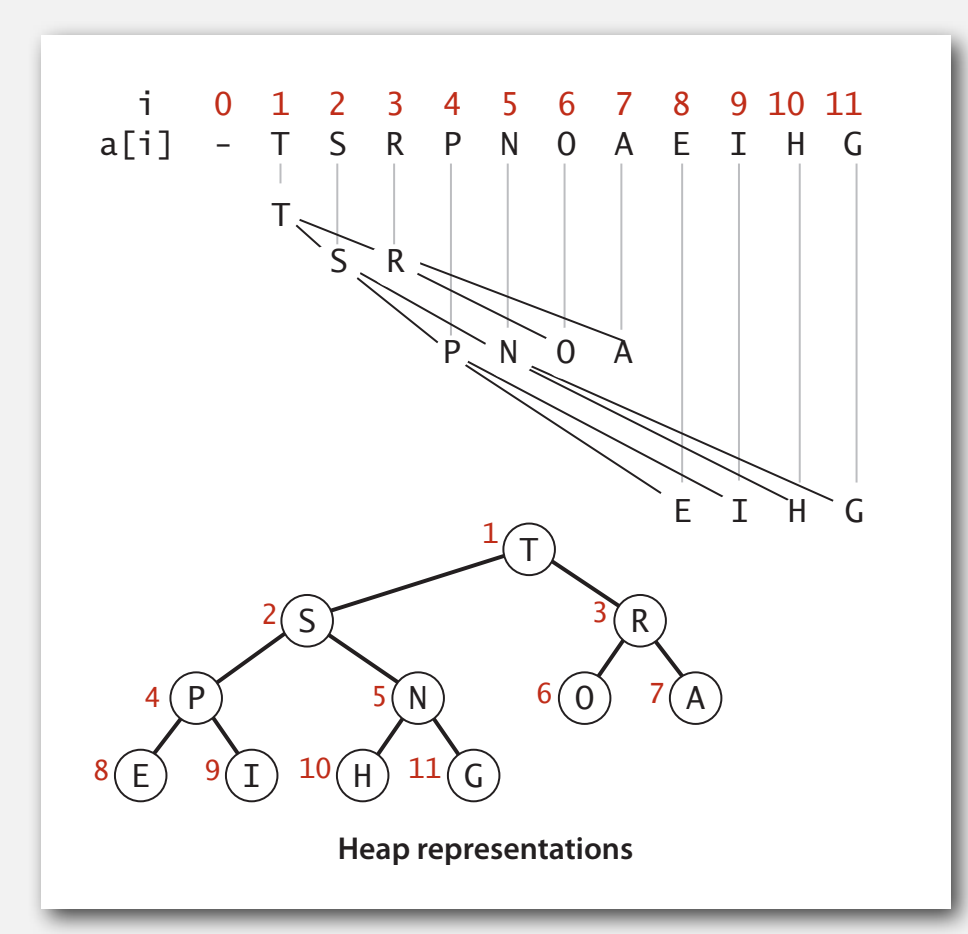

#### Promotion in a heap

Scenario. Node's key becomes larger key than its parent's key.

#### To eliminate the violation:

- Exchange key in node with key in parent.
- Repeat until heap order restored.

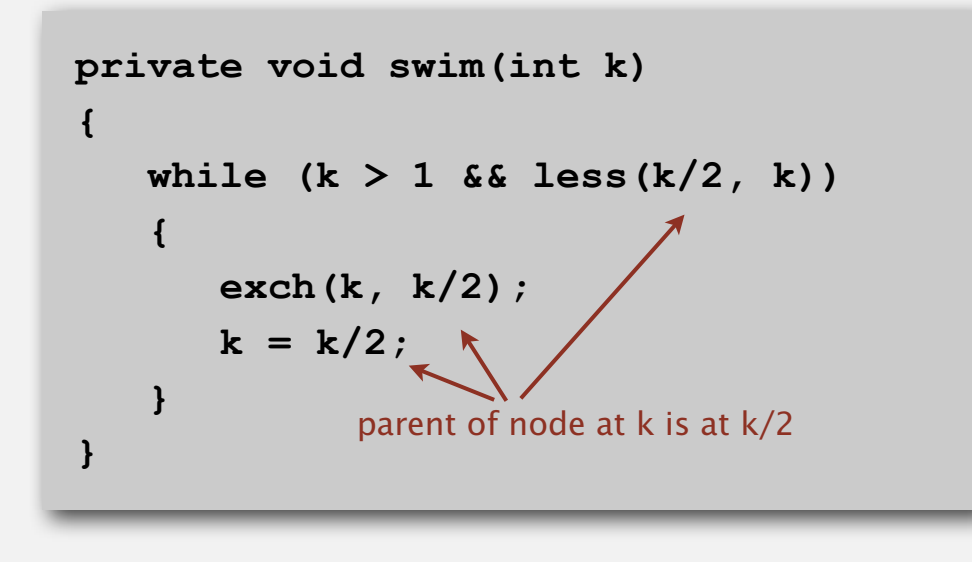

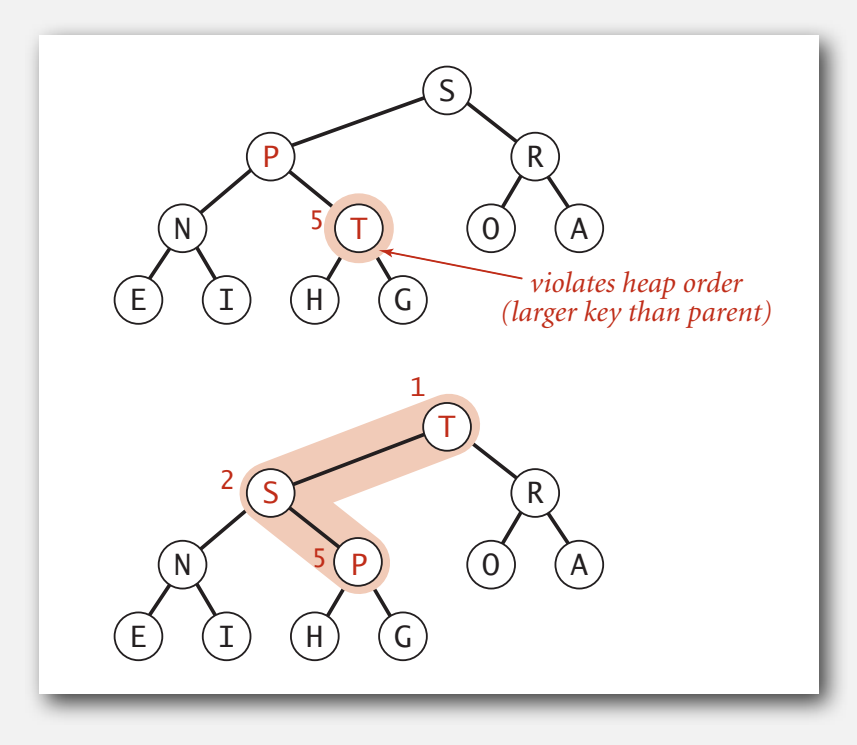

Peter principle. Node promoted to level of incompetence.

#### Insertion in a heap

Insert. Add node at end, then swim it up. Cost. At most 1 + lg *N* compares.

```
public void insert(Key x)
{
    pq[++N] = x;
    swim(N);
}
```
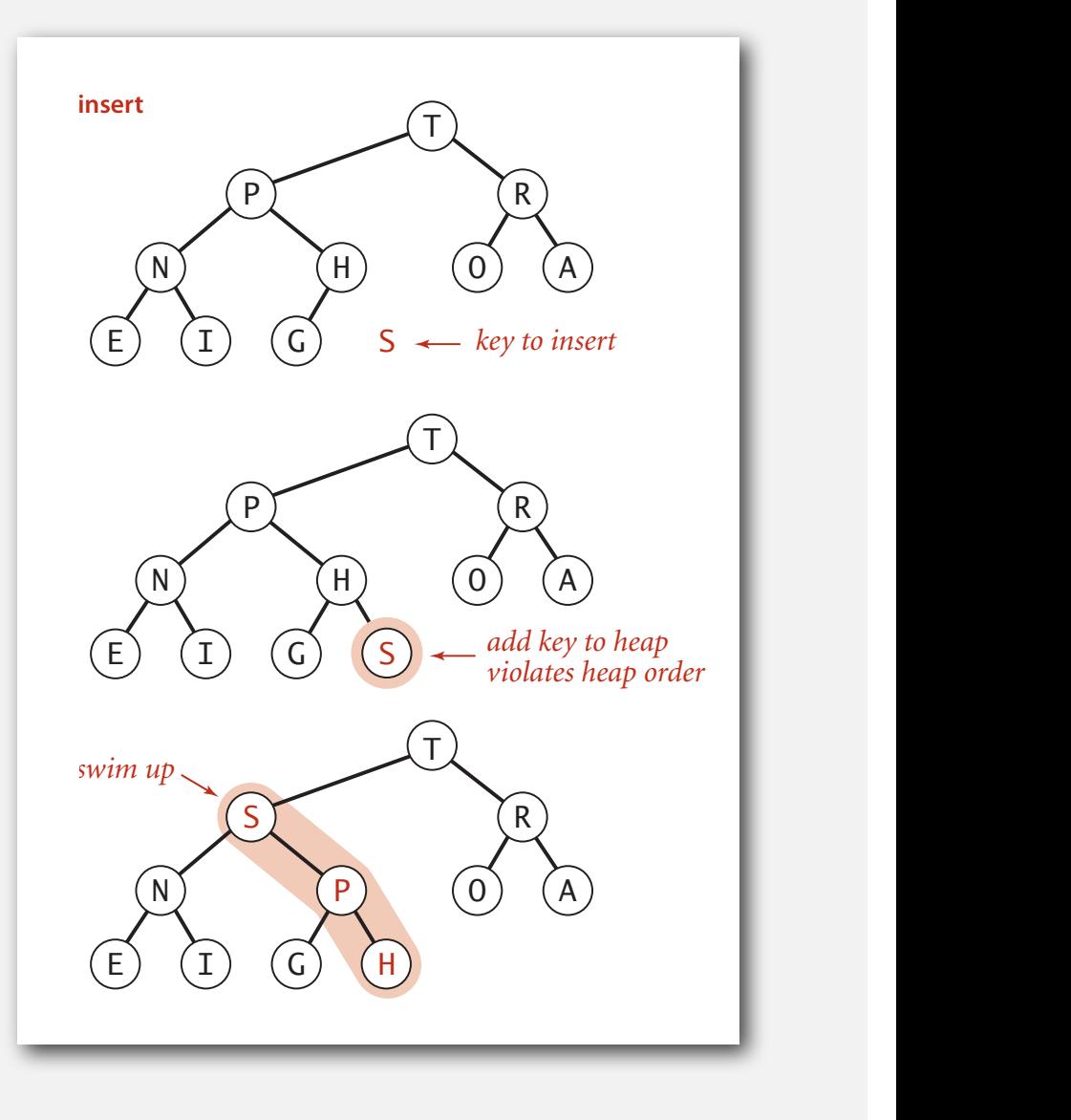

#### Demotion in a heap

Scenario. Node's key becomes smaller than one (or both) of its children's keys.

#### To eliminate the violation:

- Exchange key in node with key in larger child.
- Repeat until heap order restored.

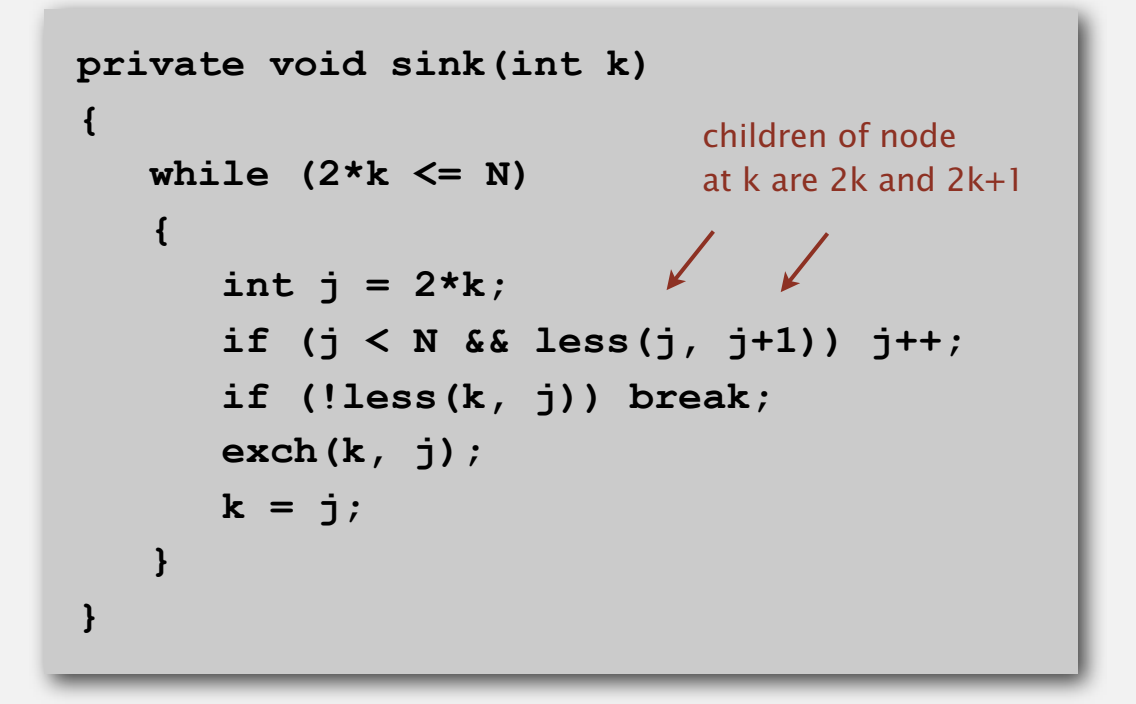

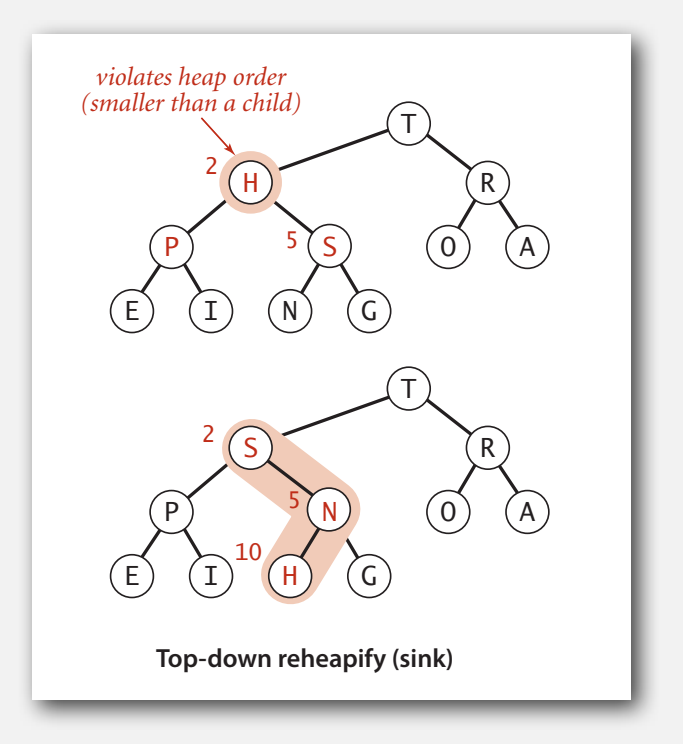

Power struggle. Better subordinate promoted.

#### Delete the maximum in a heap

Delete max. Exchange root with node at end, then sink it down. Cost. At most 2 lg *N* compares.

```
public Key delMax()
{
   Key max = pq[1];
    exch(1, N--);
    sink(1);
 pq[N+1] = null;
N
    return max;
} 
                                   prevent loitering
                   \overline{\phantom{a}}H
                               H
```
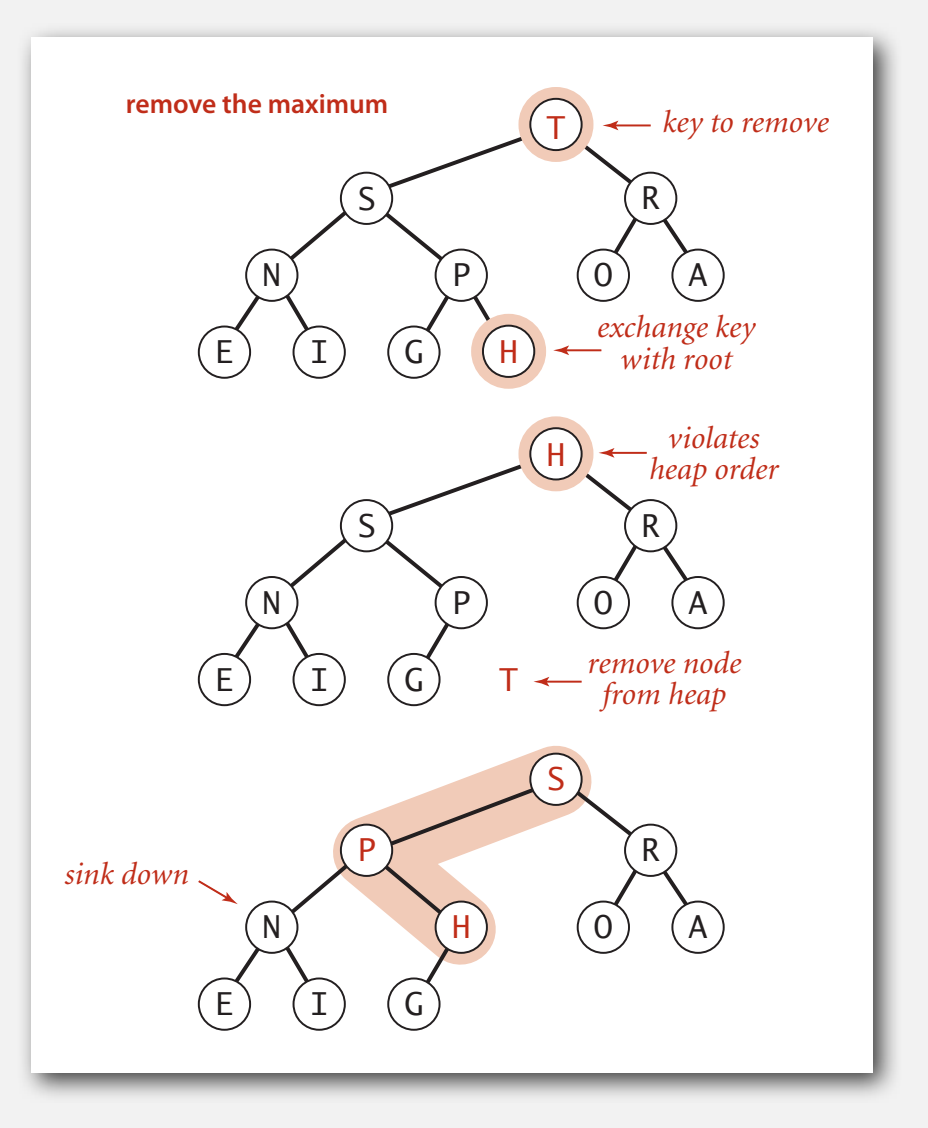

## Binary heap demo

#### Binary heap: Java implementation

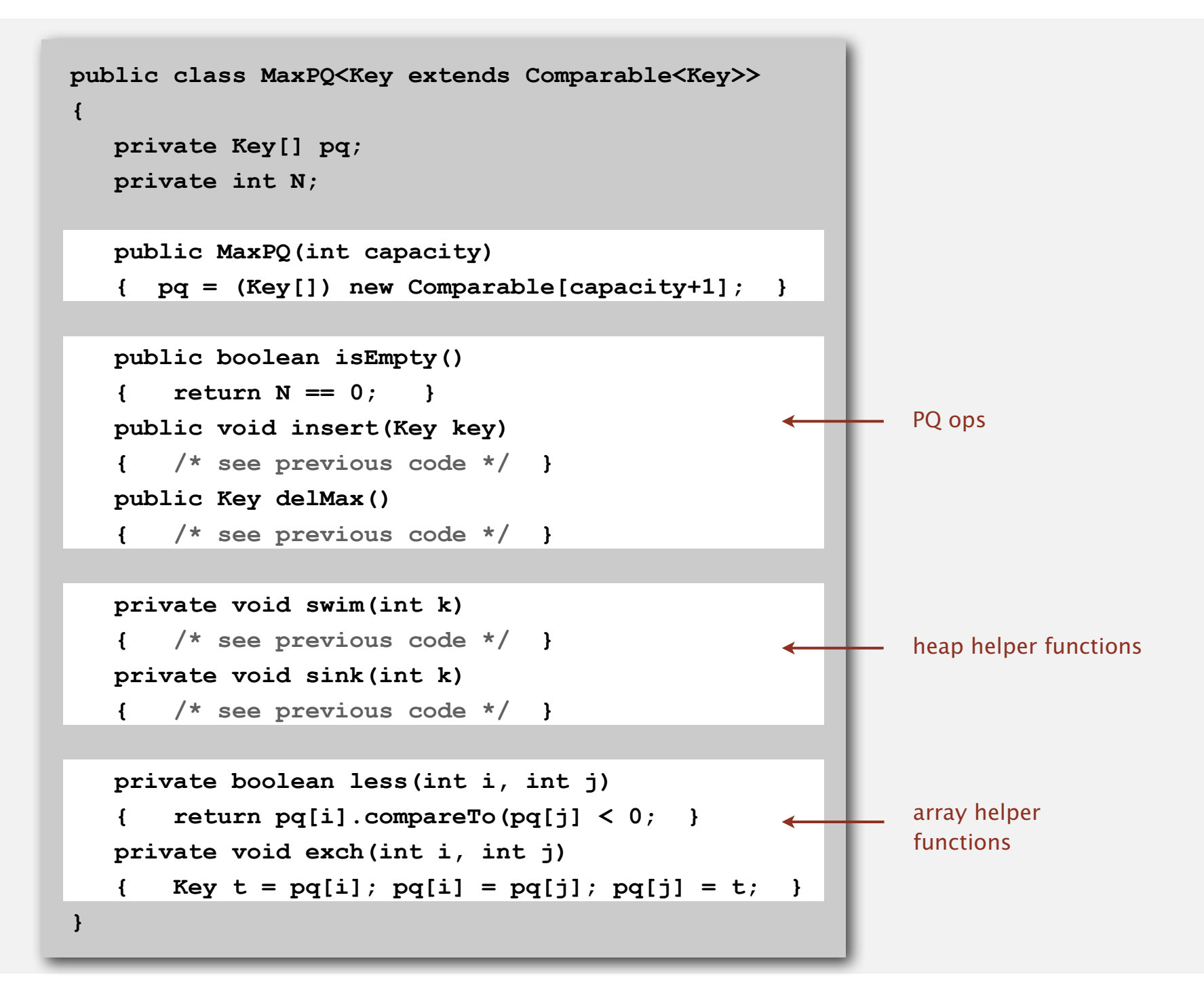

#### **order-of-growth of running time for priority queue with N items**

![](_page_22_Picture_83.jpeg)

† amortized

#### Binary heap considerations

#### Immutability of keys.

- Assumption: client does not change keys while they're on the PQ.
- Best practice: use immutable keys.

#### Underflow and overflow.

- Underflow: throw exception if deleting from empty PQ.
- Overflow: add no-arg constructor and use resizing array.

#### Minimum-oriented priority queue.

- Replace **less()** with **greater()**.
- Implement **greater()**.

#### Other operations.

- Remove an arbitrary item.
- Change the priority of an item.

leads to log N amortized time per op

easy to implement with **sink()** and **swim()** [stay tuned]

![](_page_23_Picture_14.jpeg)

#### Immutability: implementing in Java

Data type. Set of values and operations on those values. Immutable data type. Can't change the data type value once created.

![](_page_24_Figure_2.jpeg)

Immutable. **String**, **Integer**, **Double**, **Color**, **Vector**, **Transaction**, **Point2D**. Mutable. **StringBuilder**, **Stack**, **Counter**, Java array.

#### Immutability: properties

Data type. Set of values and operations on those values.

Immutable data type. Can't change the data type value once created.

## Advantages.

- Simplifies debugging.
- Safer in presence of hostile code.
- Simplifies concurrent programming.
- Safe to use as key in priority queue or symbol table.

![](_page_25_Picture_8.jpeg)

*" Classes should be immutable unless there's a very good reason to make them mutable.… If a class cannot be made immutable, you should still limit its mutability as much as possible. "*

 *— Joshua Bloch (Java architect)*

![](_page_25_Picture_11.jpeg)

![](_page_25_Picture_12.jpeg)

**‣** binary heaps

**‣** heapsort

**‣** event-driven simulation

## Heapsort R

## Basic plan for in-place sort.

- Create max-heap with all *N* keys.
- Repeatedly remove the maximum key.

![](_page_27_Figure_4.jpeg)

**heap construction**

## Heapsort demo

#### Heapsort: heap construction

First pass. Build heap using bottom-up method.  $\mathbf{r}$ 

```
for (int k = N/2; k > = 1; k--)
    sink(a, k, N);
```
![](_page_29_Figure_3.jpeg)

#### Heapsort: sortdown

#### Second pass.

- Remove the maximum, one at a time. O  $+$   $\sim$   $+$ *imo*  $\sim$   $\sim$   $\sim$   $\sim$   $\sim$   $\sim$   $\sim$   $\sim$
- Leave in array, instead of nulling out.

```
while (N > 1)
{
    exch(a, 1, N--);
    sink(a, 1, N);
}
                        sink(4, 11)
```
sink(3, 11)

P

P

![](_page_30_Figure_5.jpeg)

#### Heapsort: Java implementation

```
public class Heap
{
    public static void sort(Comparable[] pq)
 {
       int N = pq.length;
      for (int k = N/2; k > = 1; k--)
          sink(pq, k, N);
      while (N > 1) {
          exch(pq, 1, N);
          sink(pq, 1, --N);
       }
    }
    private static void sink(Comparable[] pq, int k, int N)
    { /* as before */ }
    private static boolean less(Comparable[] pq, int i, int j)
    { /* as before */ }
    private static void exch(Comparable[] pq, int i, int j)
    { /* as before */ }
}
                              but use 1-based indexing
```
## Heapsort: trace

![](_page_32_Picture_83.jpeg)

**Heapsort trace (array contents just after each sink)**

#### Heapsort: mathematical analysis

Proposition. Heap construction uses fewer than 2 *N* compares and exchanges. Proposition. Heapsort uses at most 2 *N* lg *N* compares and exchanges.

Significance. In-place sorting algorithm with *N* log *N* worst-case.

- Mergesort: no, linear extra space.
- Quicksort: no, quadratic time in worst case.  $\leftarrow$  N log N worst-case quicksort possible,
- Heapsort: yes!
- in-place merge possible, not practical
- not practical

Bottom line. Heapsort is optimal for both time and space, but:

- Inner loop longer than quicksort's.
- Makes poor use of cache memory.
- Not stable.

#### **50 random elements**

![](_page_34_Figure_2.jpeg)

![](_page_34_Figure_3.jpeg)

**http://www.sorting-algorithms.com/heap-sort**

## Sorting algorithms: summary

![](_page_35_Picture_146.jpeg)

**‣** event-driven simulation

#### Molecular dynamics simulation of hard discs

Goal. Simulate the motion of *N* moving particles that behave according to the laws of elastic collision.

![](_page_37_Figure_2.jpeg)

Goal. Simulate the motion of *N* moving particles that behave according to the laws of elastic collision.

#### Hard disc model.

- Moving particles interact via elastic collisions with each other and walls.
- Each particle is a disc with known position, velocity, mass, and radius.
- No other forces.

![](_page_38_Figure_6.jpeg)

motion of individual atoms and molecules

Significance. Relates macroscopic observables to microscopic dynamics.

- Maxwell-Boltzmann: distribution of speeds as a function of temperature.
- Einstein: explain Brownian motion of pollen grains.

#### Warmup: bouncing balls

Time-driven simulation. *N* bouncing balls in the unit square.

```
public class BouncingBalls
{ 
   public static void main(String[] args)
 {
       int N = Integer.parseInt(args[0]);
       Ball balls[] = new Ball[N];
      for (int i = 0; i < N; i++) balls[i] = new Ball();
       while(true)
 {
          StdDraw.clear();
         for (int i = 0; i < N; i++) {
             balls[i].move(0.5);
             balls[i].draw();
 }
          StdDraw.show(50);
       }
 }
}
                           main simulation loop
```
![](_page_39_Figure_3.jpeg)

![](_page_39_Figure_4.jpeg)

#### Warmup: bouncing balls

```
public class Ball
{
    private double rx, ry; // position
   private double vx, vy; // velocity
    private final double radius; // radius
    public Ball()
     { /* initialize position and velocity */ }
    public void move(double dt)
 {
        if ((rx + vx*dt < radius) || (rx + vx*dt > 1.0 - radius)) { vx = -vx; }
        if ((ry + vy*dt < radius) || (ry + vy*dt > 1.0 - radius)) { vy = -vy; }
        rx = rx + vx*dt;ry = ry + vy*dt; }
    public void draw()
     { StdDraw.filledCircle(rx, ry, radius); }
}
                                                        check for collision with walls
```
Missing. Check for balls colliding with each other.

- Physics problems: when? what effect?
- CS problems: which object does the check? too many checks?

#### Time-driven simulation

- Discretize time in quanta of size *dt*.
- Update the position of each particle after every *dt* units of time, and check for overlaps.
- If overlap, roll back the clock to the time of the collision, update the velocities of the colliding particles, and continue the simulation.

![](_page_41_Figure_4.jpeg)

#### Time-driven simulation

#### Main drawbacks.

- $\bullet \sim N^2/2$  overlap checks per time quantum.
- Simulation is too slow if *dt* is very small.
- May miss collisions if *dt* is too large.

(if colliding particles fail to overlap when we are looking)

![](_page_42_Figure_6.jpeg)

#### Event-driven simulation

#### Change state only when something happens.

- Between collisions, particles move in straight-line trajectories.
- Focus only on times when collisions occur.
- Maintain PQ of collision events, prioritized by time.
- Remove the min = get next collision.

Collision prediction. Given position, velocity, and radius of a particle, when will it collide next with a wall or another particle?

Collision resolution. If collision occurs, update colliding particle(s) according to laws of elastic collisions.

![](_page_43_Figure_8.jpeg)

#### Particle-wall collision

#### Collision prediction and resolution.

- Particle of radius *s* at position (*rx*, *ry*).
- Particle moving in unit box with velocity (*vx*, *vy*).
- Will it collide with a vertical wall? If so, when?

![](_page_44_Figure_5.jpeg)

#### Particle-particle collision prediction

#### Collision prediction.

- Particle *i*: radius *si*, position (*rxi*, *ryi*), velocity (*vxi*, *vyi*).
- Particle *j*: radius *sj*, position (*rxj*, *ryj*), velocity (*vxj*, *vyj*).
- Will particles *i* and *j* collide? If so, when?

![](_page_45_Figure_5.jpeg)

#### Particle-particle collision prediction

#### Collision prediction.

- Particle *i*: radius *si*, position (*rxi*, *ryi*), velocity (*vxi*, *vyi*).
- Particle *j*: radius *sj*, position (*rxj*, *ryj*), velocity (*vxj*, *vyj*).
- Will particles *i* and *j* collide? If so, when?

$$
\Delta t = \begin{cases}\n\infty & \text{if } \Delta v \cdot \Delta r \ge 0 \\
\infty & \text{if } d < 0 \\
-\frac{\Delta v \cdot \Delta r + \sqrt{d}}{\Delta v \cdot \Delta v} & \text{otherwise}\n\end{cases}
$$
\n
$$
d = (\Delta v \cdot \Delta r)^2 - (\Delta v \cdot \Delta v) (\Delta r \cdot \Delta r - \sigma^2) \qquad \sigma = \sigma_i + \sigma_j
$$

$$
\Delta v = (\Delta vx, \ \Delta vy) = (vx_i - vx_j, \ vy_i - vy_j) \qquad \Delta v \cdot \Delta v = (\Delta vx)^2 + (\Delta vy)^2
$$
  
\n
$$
\Delta r = (\Delta rx, \ \Delta ry) = (rx_i - rx_j, \ ry_i - ry_j) \qquad \Delta r \cdot \Delta r = (\Delta rx)^2 + (\Delta ry)^2
$$
  
\n
$$
\Delta v \cdot \Delta r = (\Delta vx)(\Delta rx) + (\Delta vy)(\Delta ry)
$$

€ **Important note: This is high-school physics, so we won't be testing you on it!** $\frac{1}{\sqrt{2}}$ 

#### Particle-particle collision resolution

Collision resolution. When two particles collide, how does velocity change?

$$
vx_i' = vx_i + Jx / m_i
$$
  
\n
$$
vy_i' = vy_i + Jy / m_i
$$
  
\n
$$
vx_j' = vx_j - Jx / m_j
$$
  
\n
$$
vy_j' = vy_j - Jy / m_j
$$
  
\nNewton's second law (momentum form)  
\n
$$
vy_j' = vy_j - Jy / m_j
$$

$$
Jx = \frac{J \Delta rx}{\sigma}, \quad Jy = \frac{J \Delta ry}{\sigma}, \quad J = \frac{2 m_i m_j (\Delta v \cdot \Delta r)}{\sigma (m_i + m_j)}
$$

impulse due to normal force (conservation of energy, conservation of momentum)

**Important note: This is high-school physics, so we won't be testing you on it!**

![](_page_48_Figure_1.jpeg)

#### Particle-particle collision and resolution implementation

```
 public double timeToHit(Particle that)
 {
    if (this == that) return INFINITY;
    double dx = that.rx - this.rx, dy = that.ry - this.ry;
    double dvx = that.vx - this.vx; dvy = that.vy - this.vy;
    double dvdr = dx*dvx + dy*dvy;
    if( dvdr > 0) return INFINITY;
    double dvdv = dvx*dvx + dvy*dvy;
    double drdr = dx*dx + dy*dy;
    double sigma = this.radius + that.radius;
    double d = (dvdr*dvdr) - dvdv * (drdr - sigma*sigma);
    if (d < 0) return INFINITY;
    return -(dvdr + Math.sqrt(d)) / dvdv;
 }
 public void bounceOff(Particle that)
 {
    double dx = that.rx - this.rx, dy = that.ry - this.ry;
    double dvx = that.vx - this.vx, dvy = that.vy - this.vy;
    double dvdr = dx*dvx + dy*dvy; 
    double dist = this.radius + that.radius; 
   double J = 2 * this.\text{mass} * that.\text{mass} * d\text{vdr} / ((this.\text{mass} + that.\text{mass}) * dist); double Jx = J * dx / dist;
   double Jy = J * dy / dist; this.vx += Jx / this.mass;
    this.vy += Jy / this.mass;
    that.vx -= Jx / that.mass;
    that.vy -= Jy / that.mass;
    this.count++;
    that.count++;
                                                              no collision
                   Important note: This is high-school physics, so we won't be testing you on it!
```

```
 }
```
#### Collision system: event-driven simulation main loop

#### **Thitialization**

- Fill PQ with all potential particle-wall collisions.
- Fill PQ with all potential particle-particle collisions.

"potential" since collision may not happen if some other collision intervenes

![](_page_50_Figure_5.jpeg)

#### Main loop.

- Delete the impending event from PQ (min priority = *t*).
- If the event has been invalidated, ignore it.
- Advance all particles to time *t*, on a straight-line trajectory.
- Update the velocities of the colliding particle(s).
- Predict future particle-wall and particle-particle collisions involving the colliding particle(s) and insert events onto PQ.

#### Event data type

#### Conventions.

- Neither particle **null** ⇒ particle-particle collision.
- One particle **null** <sup>⇒</sup> particle-wall collision.
- Both particles **null** <sup>⇒</sup> redraw event.

![](_page_51_Figure_5.jpeg)

```
public class CollisionSystem
{
     private MinPQ<Event> pq; // the priority queue
     private double t = 0.0; // simulation clock time
     private Particle[] particles; // the array of particles
     public CollisionSystem(Particle[] particles) { }
     private void predict(Particle a)
     {
        if (a == null) return;
       for (int i = 0; i < N; i++)
 {
           double dt = a.timeToHit(particles[i]);
           pq.insert(new Event(t + dt, a, particles[i]));
 }
        pq.insert(new Event(t + a.timeToHitVerticalWall() , a, null));
        pq.insert(new Event(t + a.timeToHitHorizontalWall(), null, a));
  }
     private void redraw() { }
     public void simulate() { /* see next slide */ }
}
                                            add to PQ all particle-wall and particle-
                                            particle collisions involving this particle
```
#### Collision system implementation: main event-driven simulation loop

![](_page_53_Figure_1.jpeg)

![](_page_54_Figure_1.jpeg)

**% java CollisionSystem 100**

#### **% java CollisionSystem < billiards.txt**

![](_page_55_Picture_2.jpeg)

![](_page_56_Figure_1.jpeg)

#### **% java CollisionSystem < brownian.txt**

![](_page_57_Picture_1.jpeg)

**% java CollisionSystem < diffusion.txt**